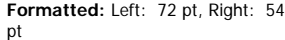

**Deleted:** 10

## Sparse Matrix Mapping Draft 11

 $2/\underline{10}/2010$ 

**Deleted:** 9

## [Number of Sparse Labels]

Rules for Version 1.0-2.0 files: [Number of Sparse Labels] is not permitted in Version 1.0-2.0 files.

Rules for Version 2.1 Files:

[Number of Sparse Labels] is an optional keyword whose argument specifies how many data pairs will appear for each frequency **argument of [Network Data]**. This same number of sparse-label. arguments shall exist for [Sparse Matrix Mapping].

[Number of Sparse Labels] requires a positive integer argument. The keyword and argument must be separated by whitespace.

If [Matrix Format] is not present or its argument is "Full" the argument value for [Number of Sparse Labels] shall not exceed  $n^2$ , where n is the argument of [Number of Ports]. For [Matrix Format] arguments of "Upper" or "Lower" the argument of [Number of Sparse Labels] shall not exceed (r  $+$ n)/2.

[Number of Sparse Labels] is required if [Sparse Matrix Mapping] is present. Otherwise, it is prohibited.

When present, [Number of Sparse Labels] shall appear after [Number of Ports] and before both [Network Data] and [Sparse Matrix Mapping].

## [Sparse Matrix Mapping]

Rules for Version 1.0-2.0 files: [Sparse Matrix Mapping] is not permitted in Version 1.0-2.0 files.

Rules for Version 2.1 files:

[Sparse Matrix Mapping] is an optional keyword whose arguments describe how the data pairs of [Network Data] map into the n-port matrix, where n is the argument of [Number of Ports].

[Sparse Matrix Mapping] is required if [Number of Sparse Labels] is present. Otherwise, it is prohibited.

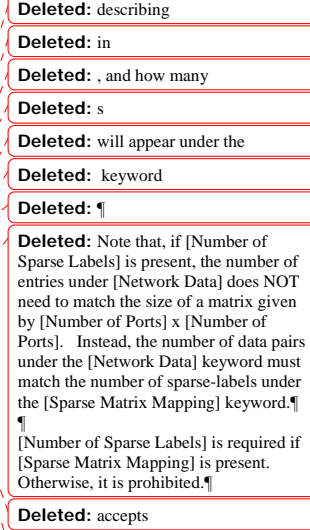

### **Deleted:** single

**Deleted:** with value greater than zero

**Deleted:** The value must match the number of sparse-labels used under [Sparse Matrix Mapping]. The [Number of Sparse Labels] keyword is followed by a single positive integer argument, separated from the keyword by whitespace.

#### **Deleted:** ¶

**Deleted:** the

#### **Deleted:**

**Deleted:** keyword and before any network data

**Deleted:** ¶

#### **Deleted:** describing

**Deleted:** under

**Deleted:** s

#### **Deleted:** x (n x n)

**Deleted:** given

**Deleted:** by

**Deleted:** )

**Sparse Matrix Mapping** requires two types of arguments: sparse-labels and index-pairs. [Sparse] Matrix Mapping] and its arguments may span multiple lines.

A sparse-label is a string of <u>one or more</u> ASCII characters. The <u>last character of this string shall be</u> the colon character ':'. The colon character may not appear in the string other than as the last character. A sparse-label shall not begin with an open parenthesis '(', though this character may be present for <u>any character</u> other than the first or last in the string. A sparse-label may consist of only the colon character - a one character string ":".

One or more sparse-labels are required if [Sparse Matrix Mapping] is present. Each sparse-label must be followed by a group of one or more index-pairs before the next sparse-label or end of [Sparse Matrix Mapping].

An index-pair is a pair of positive integers each between 1 and n, separated without whitespace by a comma and enclosed without whitespace by parentheses  $-$  of the form  $(i,j)$ . An index-pair references an element in the n-port matrix. The first integer is the element's row index and the second integer is the element's column index.

Index-pairs occur in groups of one or more. Each group of index-pairs shall be preceded by a sparse-label. Whitespace must separate the sparse-label from the first index-pair of the group. Whitespace must also exist between index-pairs in the group. Whitespace must separate the last index-pair in a group from the next sparse-label, if any.

A group of index-pairs specifies the row and column indices for a group of elements in the n-port matrix into which the corresponding data pair of [Network Data] is mapped. Therefore, all matrix elements represented by the group of index-pairs have identical numerical values.

Each unique index-pair may not occur more than once in [Sparse Matrix Mapping].

Matrix elements whose corresponding index-pairs do not occur in [Sparse Matrix Mapping] are assumed to be zero-valued, corresponding to a value with zero real and zero imaginary part. This zero-value is independent of the data pair format specified in the options line.

The mapping defined by [Sparse Matrix Mapping] is identical for every frequency argument of [Network Data]. The number of data pairs for each frequency is defined by the argument of [Number of Sparse Labels].

Multiple sparse-labels may appear on the same line. A sparse-label may be separated from its associated group of index-pairs by a line termination sequence. A group of index-pairs may span multiple lines because index-pairs may be separated by a line-termination sequence.

For [Matrix Format] argument of "Upper" the first integer of all index-pairs must be less than or equal to the second integer of that pair. For [Matrix Format] argument of "Lower" the first integer of all index-pairs must be greater than or equal to the second integer of that pair.

**Deleted:** [Sparse Matrix Mapping] shall appear after the [Number of Ports] keyword and before any network data. The [Network Data] keyword data given later in the file changes in meaning from expressing data for an n x n matrix to expressing the data points remapped into the n x n matrix by the contents of the [Sparse Matrix Mapping] keyword.¶ ¶

contains …kinds … ¶ ¶

**Deleted:** s…string is…terminated by , which restricts the presence of that character earlier in the string…S…s character of…S…s… be null, except for the termination character – in which case the sparse-label is simply the...<sup>'</sup>:'  $\left[\ldots \left[2\right]\right]$ 

 $\overline{111}$ 

**Deleted:** Some may find it useful to implement sparse-labels as consecutive integers. In this case the first sparse label would be "1:" and the last sparse label would be "m:", where m is the integer argument of [Number of Sparse Labels]

**Formatted:** Body Text Indent 2

#### **Deleted:** . ¶ ¶

[Sparse Matrix Mapping] and its arguments may span multiple lines.¶

**Formatted:** Indent: Left: 0 pt

**Deleted:** any ...the ...character  $\boxed{... [3]}$ 

**Deleted:** n…index …in … by [Sparse Matrix Mapping]…All index-pairs after a sparse-label and before the next sparselabel or the end of [Sparse Matrix Mapping] refer to the data pair under [Network Data] corresponding to  $\left( \dots [4] \right)$ 

#### **Deleted:** ¶

Sparse-labels are required if [Sparse Matrix Mapping] is present.¶

**Deleted:** I<sub>s</sub> not be duplicated either within a sparse-label group or between two or more sparse-label  $\sqrt{\frac{1}{\sqrt{2}}}$ **Deleted:**   $\overline{.51}$ 

**Formatted:** Body Text Indent 2, Indent: Left: 0 pt

**Deleted:** ¶

**Deleted:** In each index-pair, the row index is always the first integer and the  $column index is always the second$  $\overline{[6]}$ 

**Deleted:** The row and column indices in an index-pair are separated by a comma, are preceded by an open ( ... [7]

**Deleted:** S…s and associated indexpairs may be separated by a linetermination sequence.... Empty sp

**Deleted:** The maximum number of index-pairs under [Sparse Matrix Mapping] is given by the square of ... [8]  $\overline{191}$ 

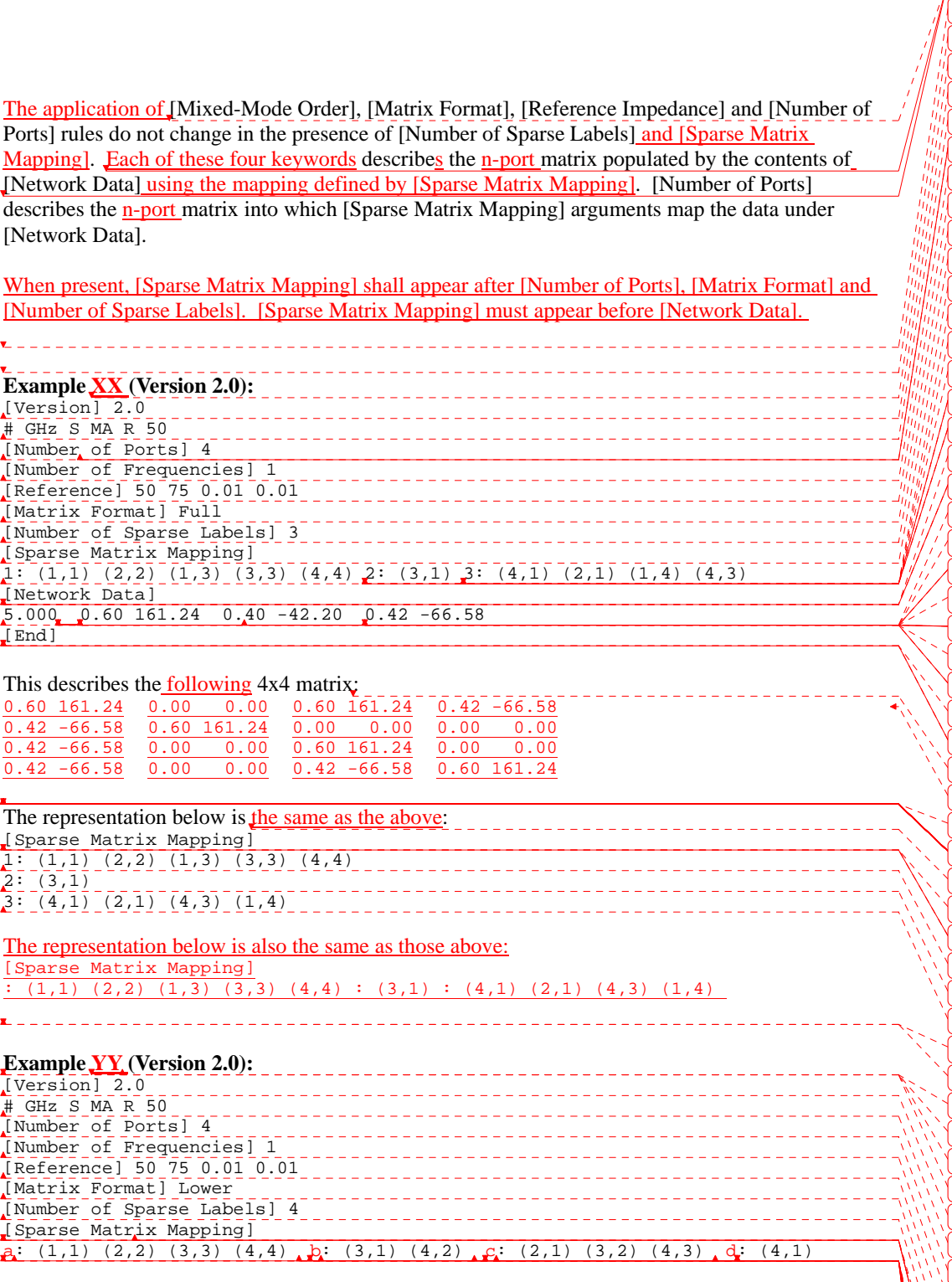

 $\begin{array}{c} \rule{0pt}{2ex} \rule{0pt}{2ex} \rule{0pt}{$ 

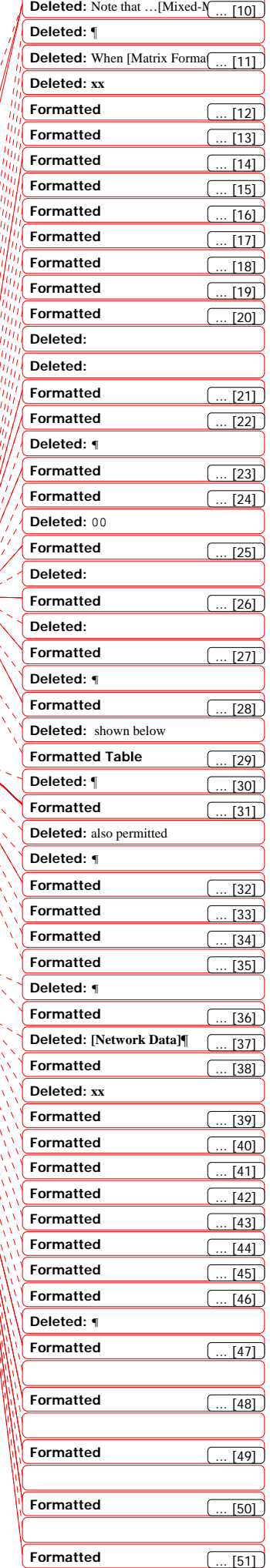

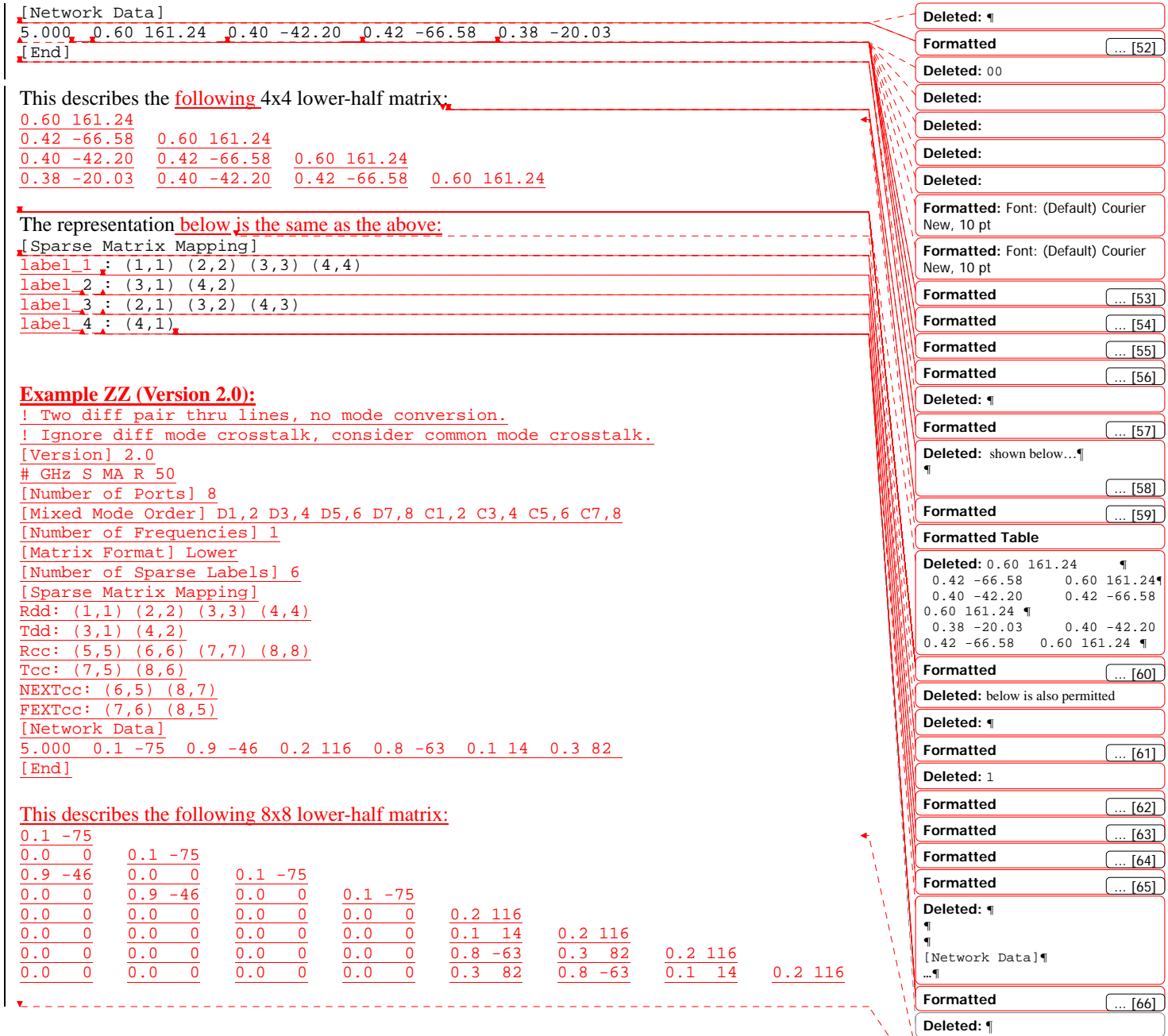

**Formatted Table**

**Deleted:** ¶

Page 2: [1] Deleted **Brad Brim Brad Brim 2/9/2010 11:01 PM** 

[Sparse Matrix Mapping] shall appear after the [Number of Ports] keyword and before any network data. The [Network Data] keyword data given later in the file changes in meaning from expressing data for an n x n matrix to expressing the data points remapped into the n x n matrix by the contents of the [Sparse Matrix Mapping] keyword.

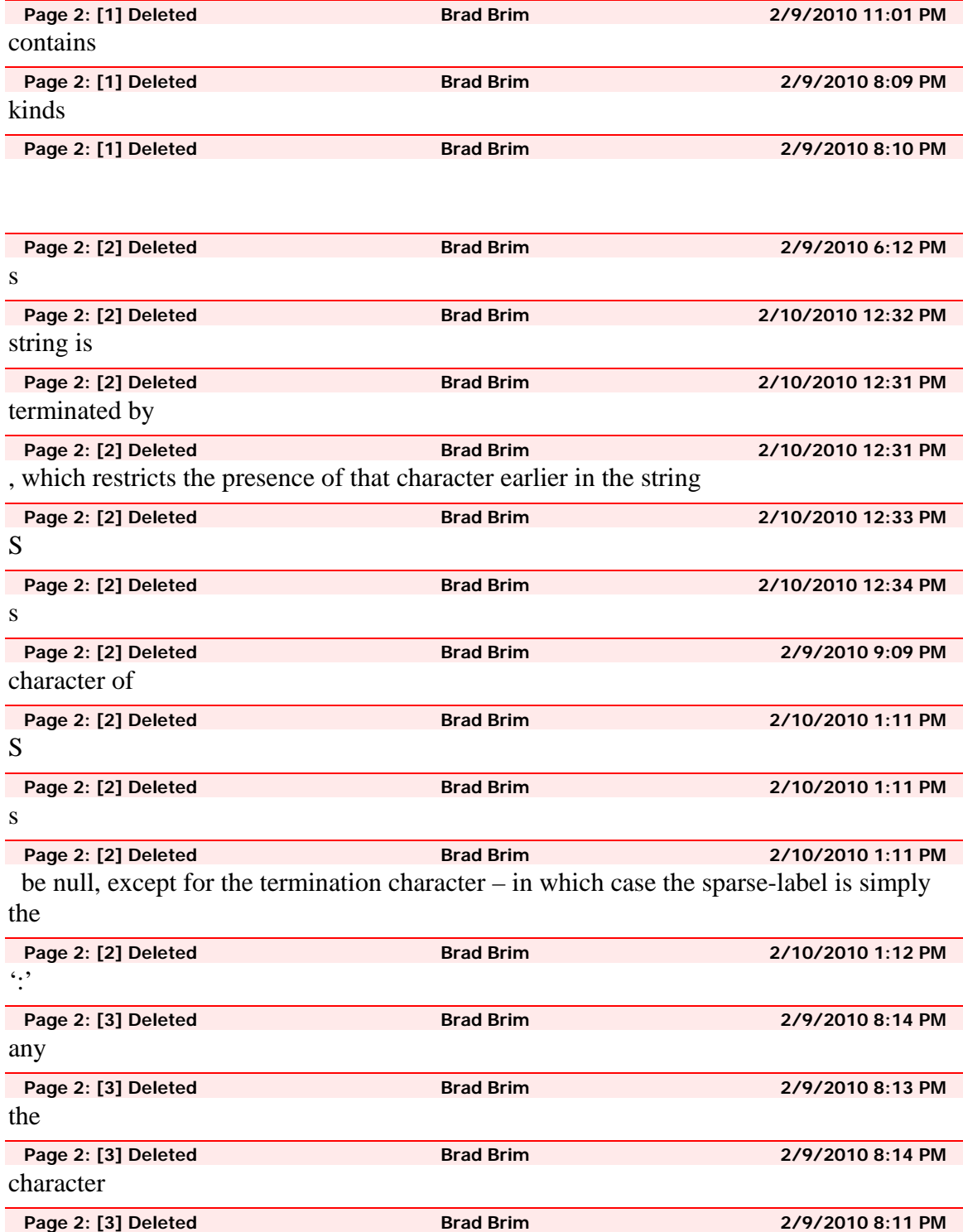

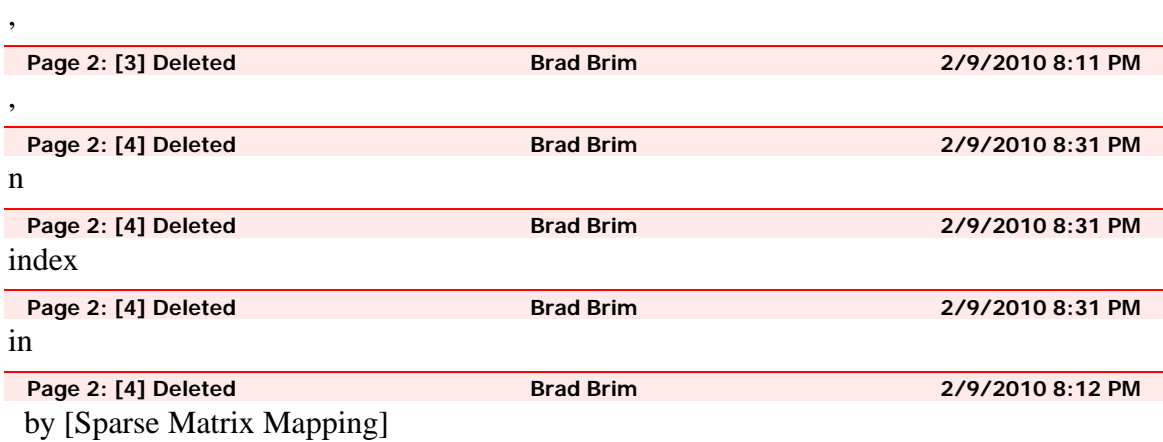

**Page 2: [4] Deleted Brad Brim 2/9/2010 8:32 PM**  All index-pairs after a sparse-label and before the next sparse-label or the end of [Sparse Matrix Mapping] refer to the data pair under [Network Data] corresponding to the first sparse-label and therefore force the corresponding entries in the n x n matrix to be identical

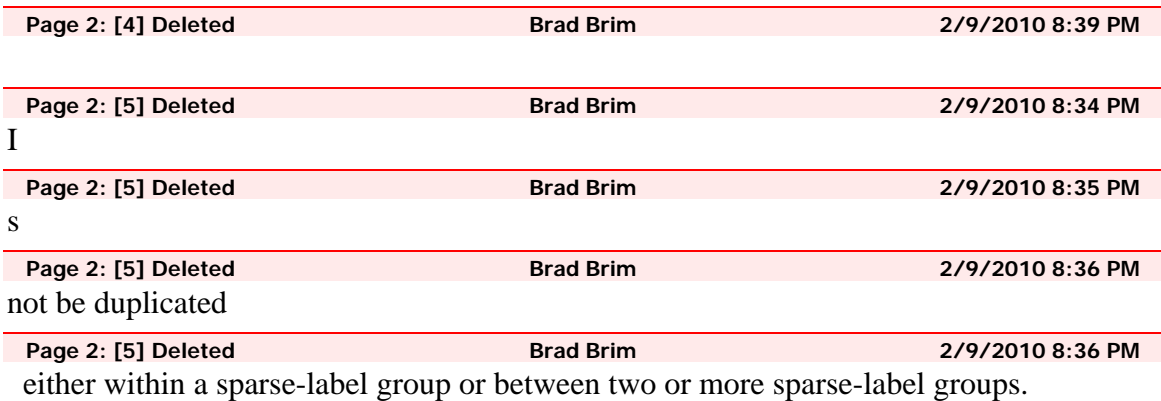

Page 2: [6] Deleted **Brad Brim Brad Brim 2/9/2010 8:46 PM** 

In each index-pair, the row index is always the first integer and the column index is always the second. Zero values are not permitted within an index-pair. The value for any row or column index in an index-pair must be no larger than the [Number of Ports] argument.

For example, if the very first index-pair under [Sparse Matrix Mapping] is (1,5) and the first data pair under [Network Data] is the real/imaginary pair 7 -0.8, then the values 7 - 0.8 are assumed to occupy row 1, column 5 of the n-port matrix described by [Number of Ports].

**Page 2: [7] Deleted Brad Brim 2/9/2010 8:49 PM**  The row and column indices in an index-pair are separated by a comma, are preceded by an open parenthesis and followed by a close parenthesis.

White space is not permitted after the open parenthesis and before the closed parenthesis of an index-pair. White space is required between index-pairs.

**Page 2: [7] Deleted Brad Brim 2/9/2010 8:49 PM** 

Data in the n-port matrix that is not indicated by an index-pair under [Sparse Matrix Mapping] is assumed to be zero-valued, corresponding to a value with zero real and zero imaginary part, regardless of the data format applied in the [Network Data] section..

[Sparse Matrix Mapping] assumes that the matrix mapping between its entries and those of [Network Data] apply across all frequency points given under [Network Data]

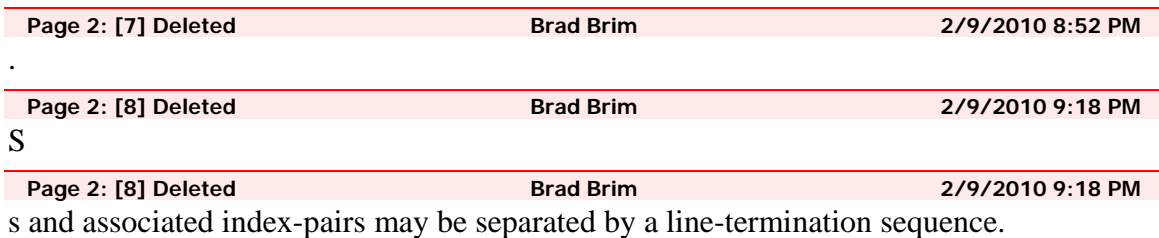

**Page 2: [8] Deleted Brad Brim 2/9/2010 8:54 PM**  Empty sparse-labels (sparse-labels followed by other sparse-labels without an

intervening index-pair) are not permitted.

[Sparse Matrix Mapping] must contain at least one sparse-label. The number of sparselabels must agree with the argument used for [Number of Sparse Labels].

## Lists

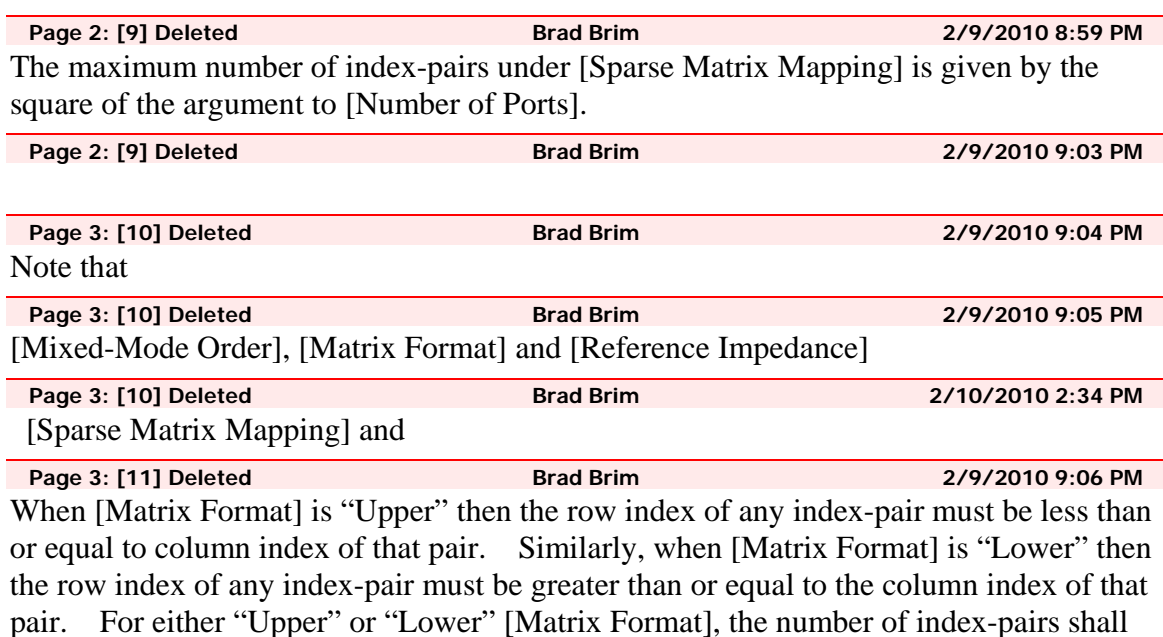

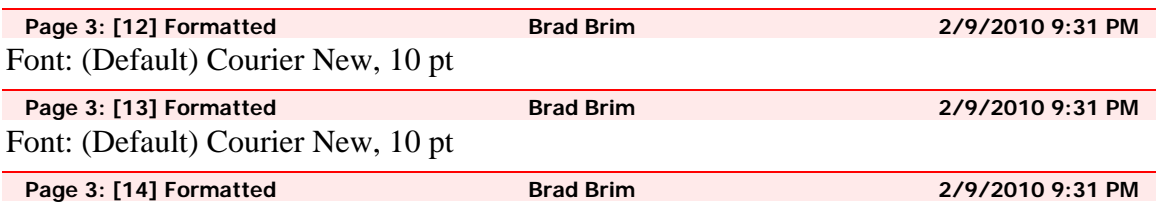

not exceed  $(n^2 + n)/2$ , where n is the number of ports given by [Number of Ports].

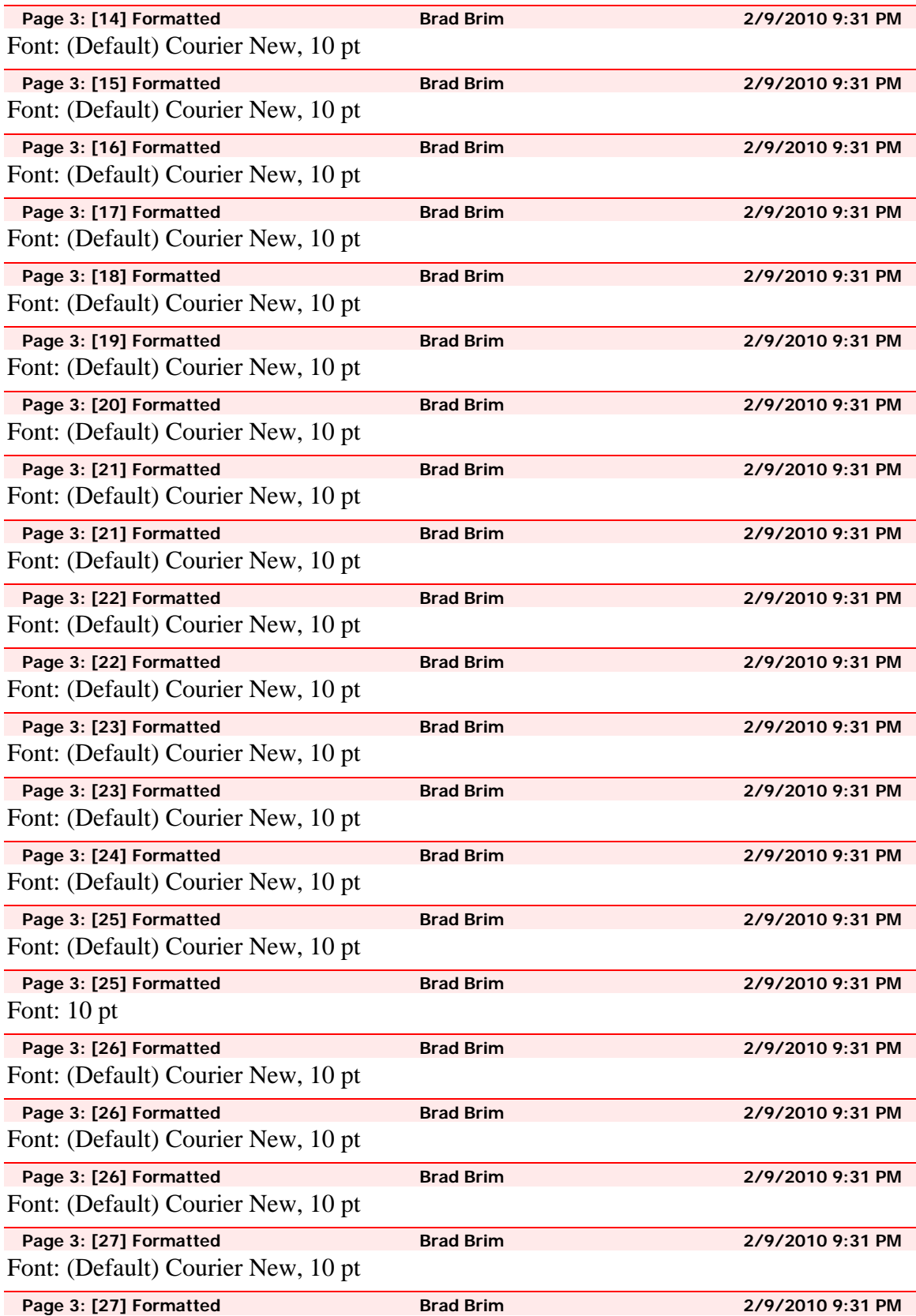

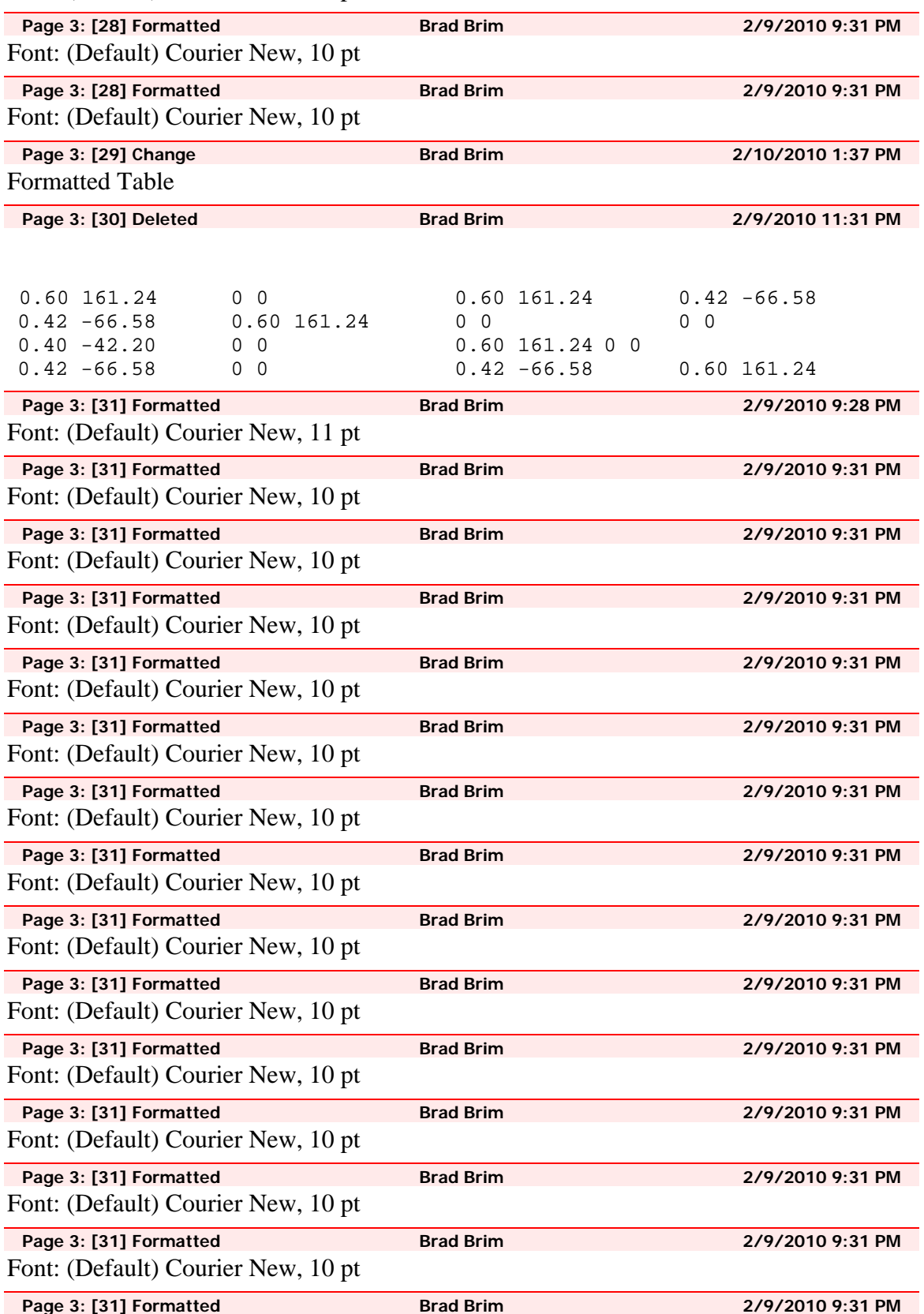

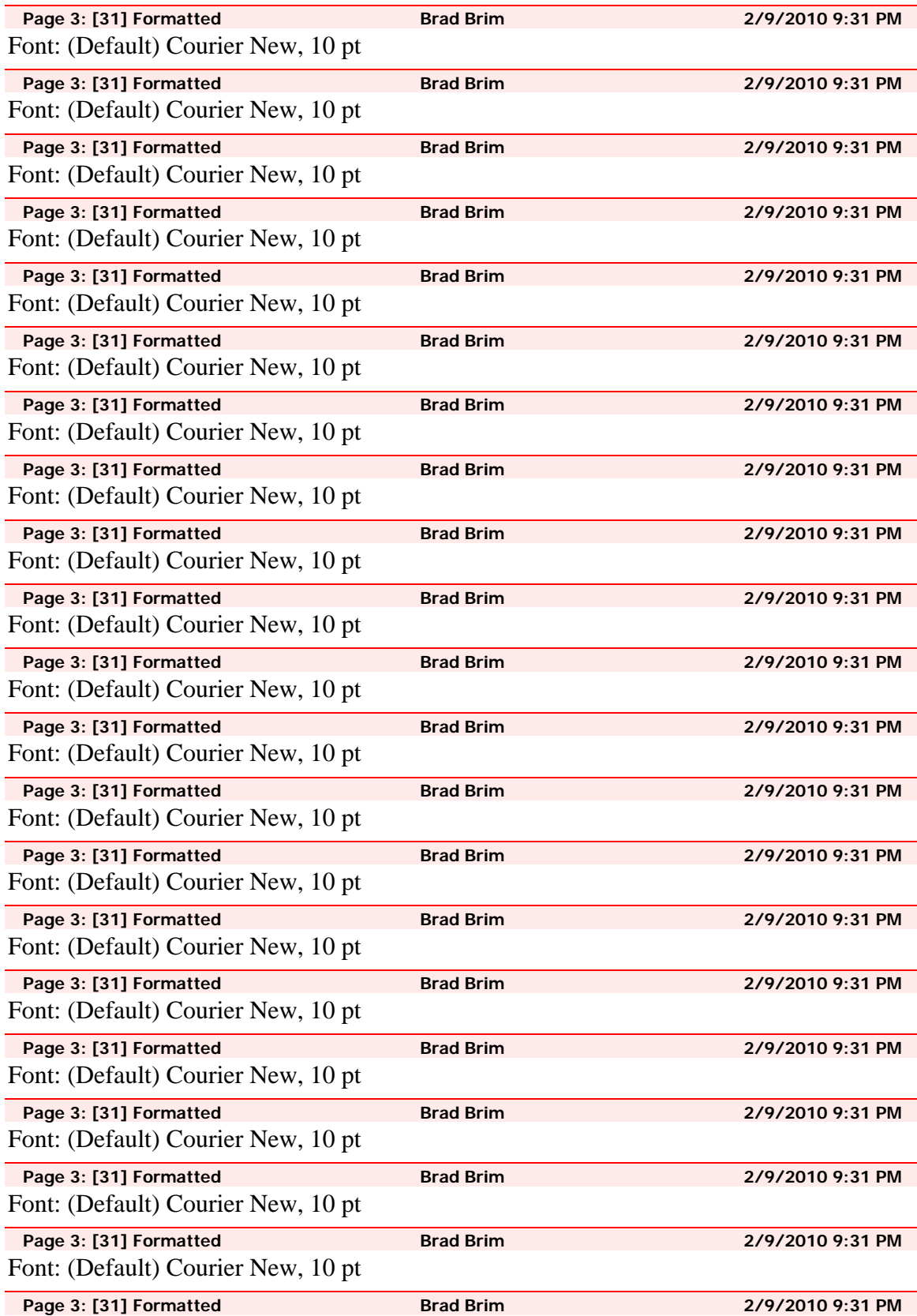

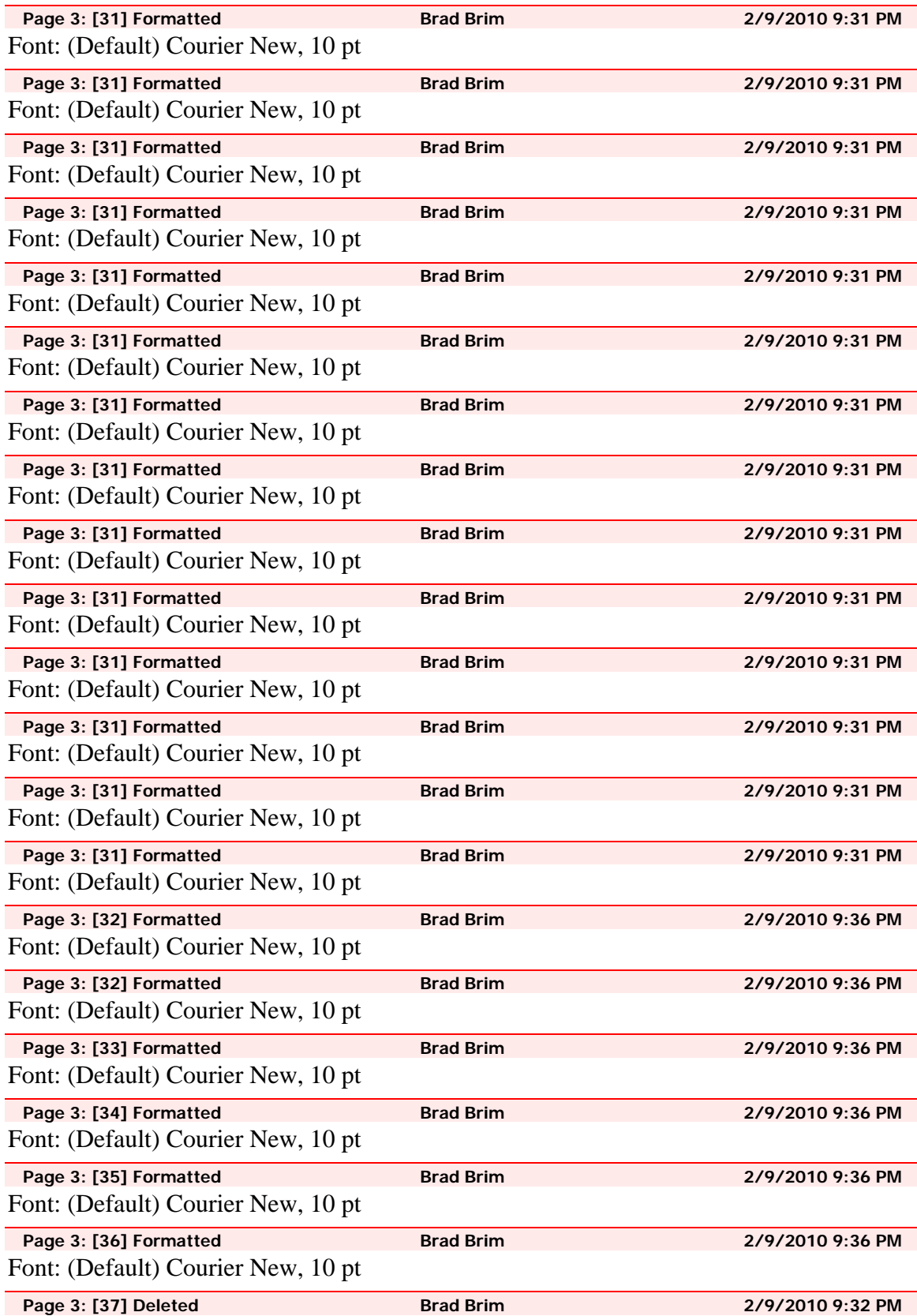

# **[Network Data]**

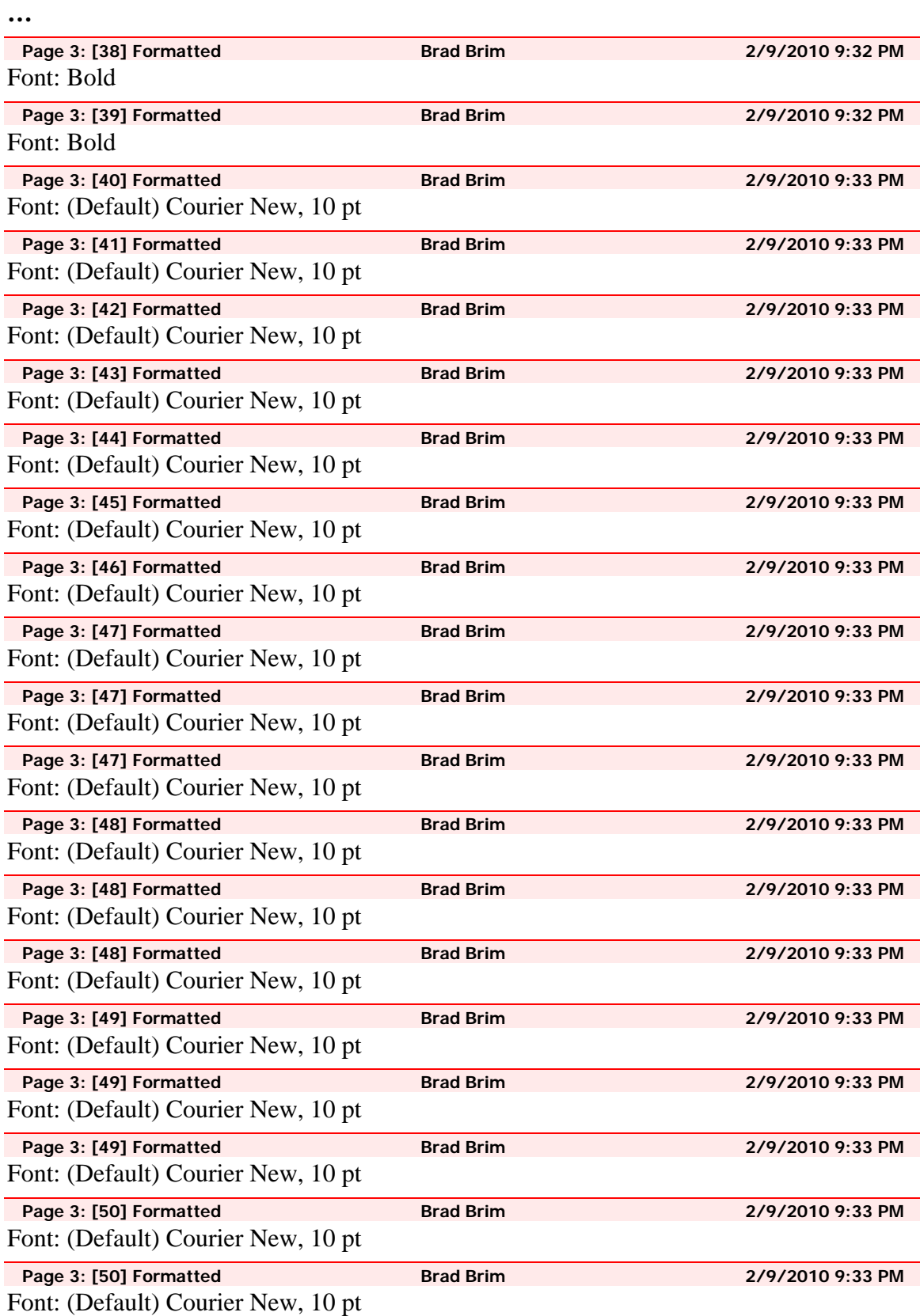

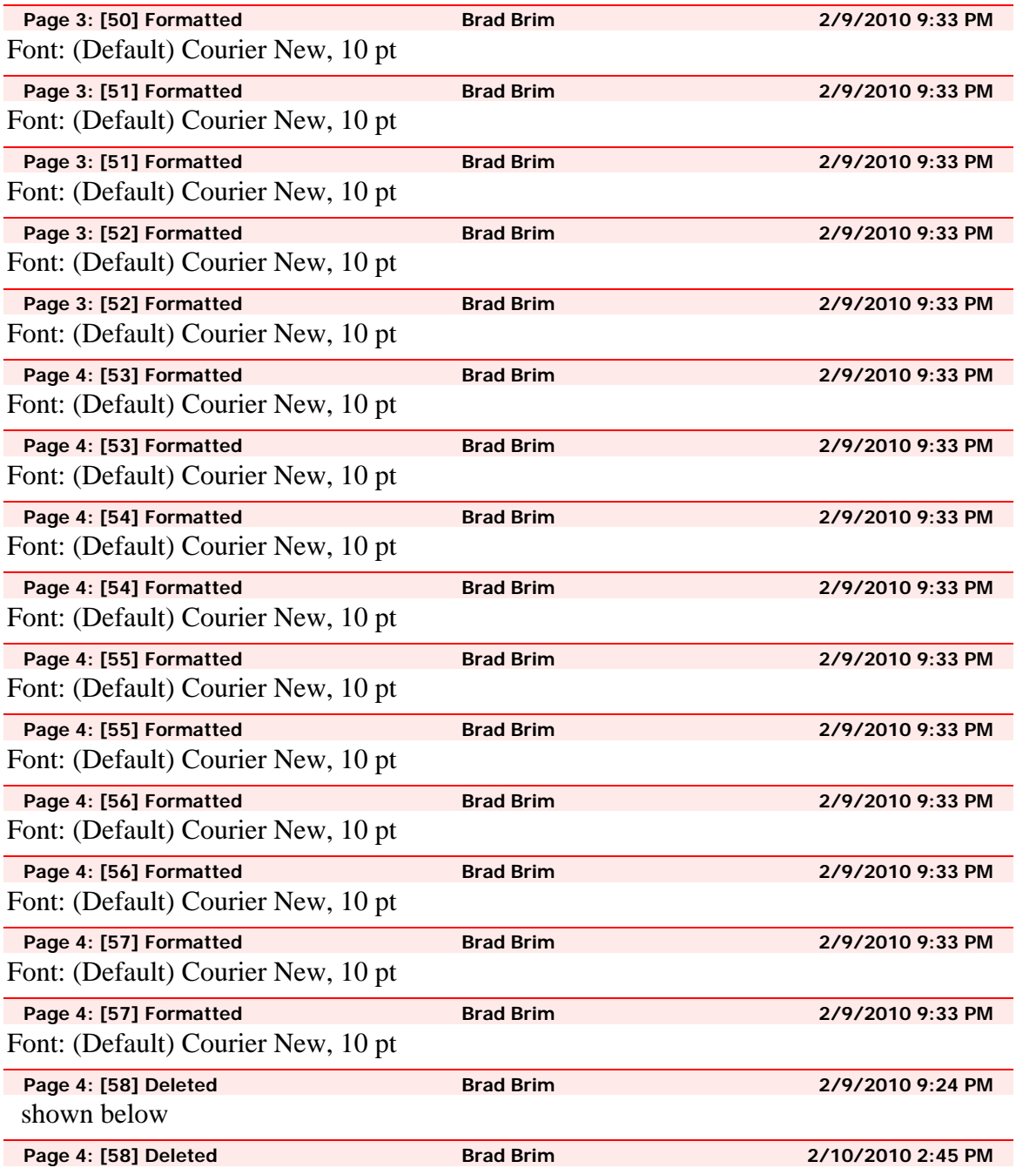

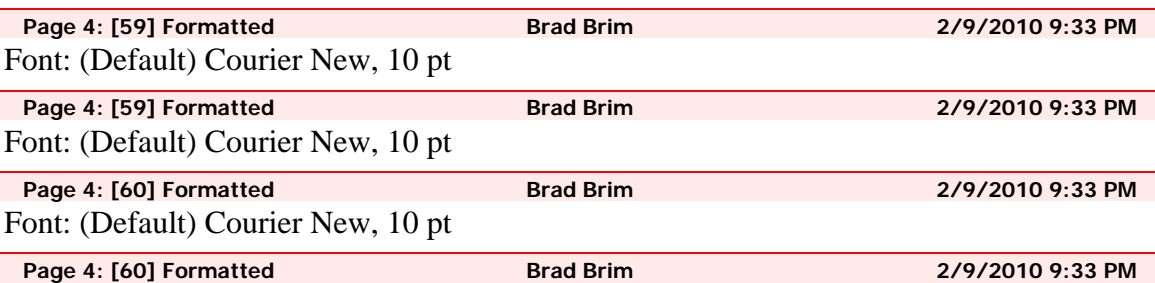

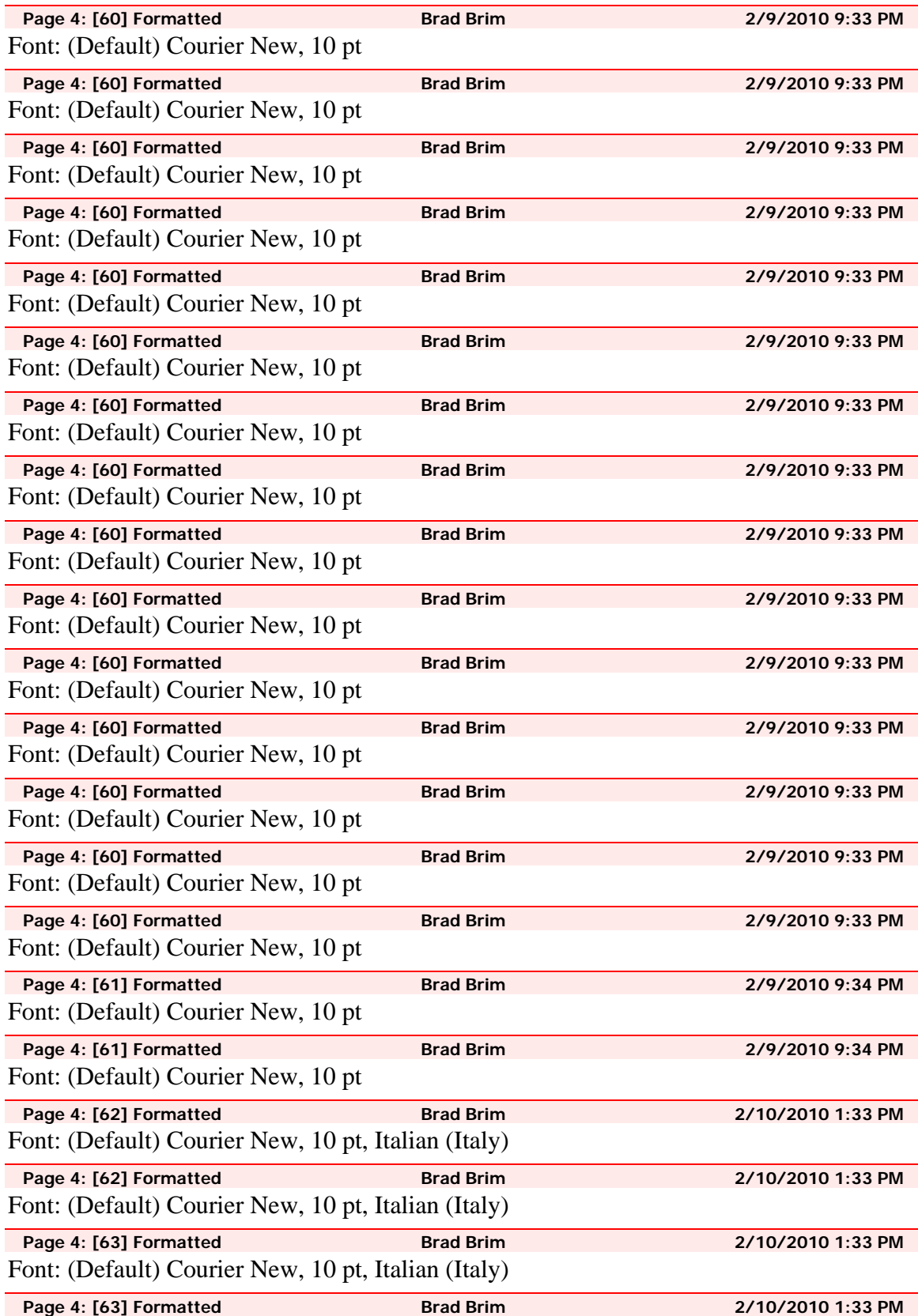

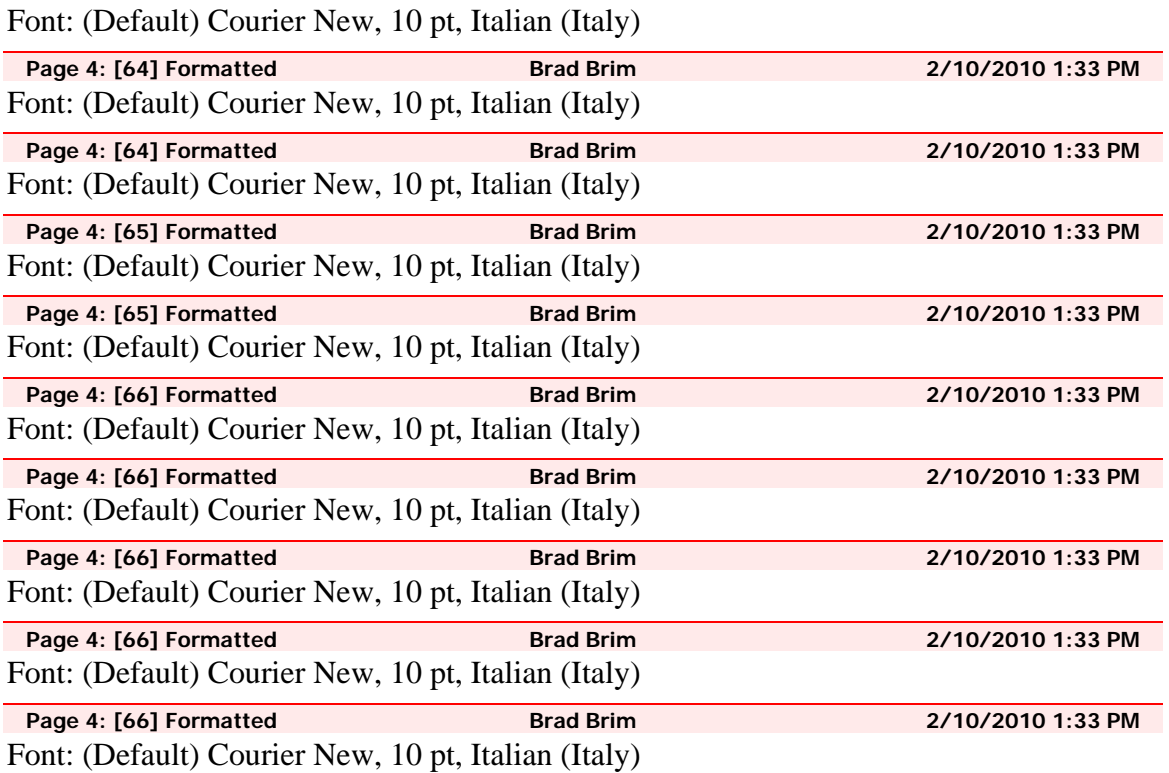